# **PiiGAB Explorer**

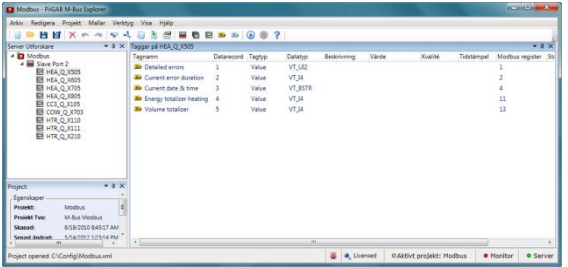

### **Konfigurationsschnittstelle**

### **Eigenschaften:**

- Gemeinsame Konfigurationsschnittstelle
- Schneller Überblick über die Konfiguration
- Sichern von Projektdaten
- Projektbasiert
- Neueste Schnittstellentechnologie
- Erstellen und Importieren von Zähler-Vorlagen
- Mehrsprachig

### **Der PiiGAB Explorer ist die gemeinsame Schnittstelle für die Konfiguration des PiiGAB M-Bus OPC Server sowie des Modbus und des M-Bus ASCII im PiiGAB 900.**

Der PiiGAB-Explorer ist die allgemeine Konfigurationsplattform von PiiGAB für den PiiGAB M-Bus OPC Server, den PiiGAB 900 Modbus und den PiiGAB 900 ASCII. Die Konfigurationsoberfläche eröffnet neue Möglichkeiten für die PiiGAB Produkte. Der PiiGAB Explorer ist das gemeinsame Tool zur Konfiguration von aktuellen und zukünftigen PiiGAB-Produkten. Sie können den PiiGAB-Explorer von unserer Website herunterladen und die Konfiguration sofort starten. Dies erfolgt unabhängig von der Größe der Projekte, die Sie gerade bearbeiten. Die Lizenz ist nur an den OPC-Server selbst, aber nicht an das Tool gebunden. Um Ihre Arbeit zu rationalisieren, können Sie Vorlagen für Ihre verschiedenen Zähler erstellen und importieren.

## **PiiGAB M-Bus OPC Server**

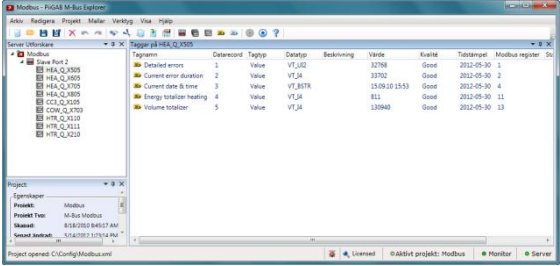

### **Schnittstelle im Monitor-Modus**

### **Eigenschaften:**

- Allgemeiner M-Bus OPC- Server
- Gemischter Betrieb verschiedener M-Bus-Zähler
- Einzel- und Multitelegramm
- Primäre und sekundäre Adressierung
- Weitergabevererbung der Parameter
- Anzeige der herstellerspezifischen Daten
- Unterstützt den variablen und festen Datenmodus
- Unterstützt TCP, UDP und serielle Kommunikation
- "Schlanker" OPC-Server
- Von der OPC Foundation zertifiziert
- Unterstützt OPC- DA 2.00, 2.05a und 3.00
- Daten schreiben z.B. zur Temperaturregelung oder zum Setzen der Digitalausgänge von Elektrizitätszählern

**Der PiiGAB M-Bus OPC-Server eröffnet ganz neue Möglichkeiten für die Kommunikation mit Wärmezählern, Stromzählern, Wasserzählern, etc. Der OPC-Server ist vollständig generisch, was bedeutet, daß Sie als Benutzer M-Bus-Zähler verschiedener Hersteller unabhängig davon mischen können, ob sie für Einzel- oder Multi-Telegramme, primäre oder sekundäre Adressierung etc. bestimmt sind.** 

Der PiiGAB M-Bus OPC Server ist vollständig generisch, d.h. Sie können M-Bus-Zählern verschiedener Hersteller auf der gleichen M-Bus-Schleife mischen. Der OPC-Server unterstützt "variable und feste Datenstrukturen" und unterstützt sowohl primäre als auch sekundäre Adressierung. Der OPC-Server ist ein sog. "schlanker" OPC-Server. Dies bedeutet, dass Sie alle notwendigen Einstellungen ohne gestarteten OPC-Server vornehmen können.

Mit dem M-Bus OPC-Server werden Objektwerte wie Wert, Vib, Einheit, Tarif, Speicher, Funktion, Datentyp, Record usw. aus den M-Bus-Zählern abgelesen. Informationen, die aus dem "Header" gelesen werden, sind unter anderem: ID-Nummer, Hersteller, Version, Medium, Zugangsnummer, Status und Signatur.

# www.piigab.com

### **Konfigurieren**

Der OPC Sever ist in vier verschiedenen Versionen in Abhängigkeit von der Anzahl der zu angeschlossenen Zähler und Adressen für 20, 250, 1000 oder eine unbegrenzte Anzahl von Zählern erhältlich.

Der PiiGAB M-Bus OPC Server ist ein sog. "schlanker" OPC-Server, d.h. der OPC-Server und die Konfigurations-Schnittstelle sind vollständig voneinander getrennt. Der Server ruft die Konfigurationsdatei auf und lädt sie, wenn der Server gestartet wird. Dies führt zu Vorteilen, wie z.B., dass Sie eine andere Konfigurationsdatei konfigurieren können, während der OPC-Server mit den M-Bus-Zählern kommuniziert. Sie können zum Beispiel auch mit einem Back-Up der Konfigurationsdatei oder der Konfigurationsdatei von einem anderen Projekt arbeiten, ohne dass dadurch die Kommunikation unterbrochen wird. Wenn Sie später dann möchten, dass der Server eine andere Konfigurationsdatei benutzt, so stoppen Sie den OPC-Server und geben Sie die gewünschte Konfigurationsdatei als aktive Datei ein (roll-back).

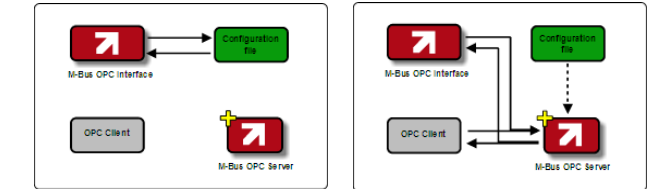

### **Übernahmestruktur**

Ein weiterer großer Vorteil des OPC- Servers besteht darin, dass er mit so genannten "vererbten" Werten funktioniert. Dies bedeutet, dass Sie nicht jeden einzelnen Parameter für jeden Zähler einstellen müssen, sondern je nachdem, wo in der Hierarchie Sie den Parameter eingeben, gilt er für alle Zähler darunter. Das Bild unten zeigt, wie der LiveTime-Wert übernommen wird.

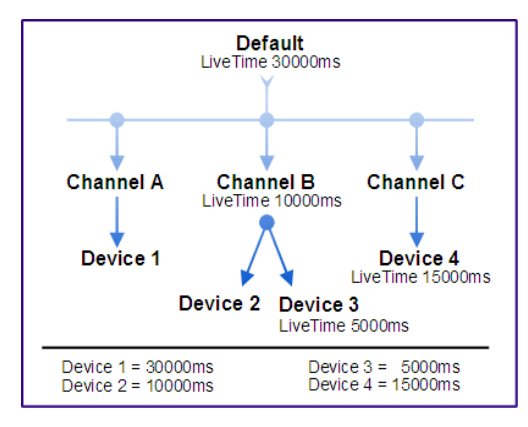

### **Bestellinformationen:**

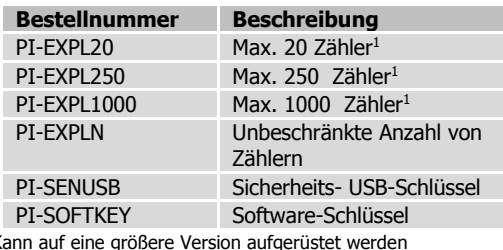

<sup>1</sup>Kann auf eine größere Version aufgerüstet werden

### **Im Folgenden sind ein paar Beispiele von Dialogen dargestellt**

**Zählerkonfiguration**

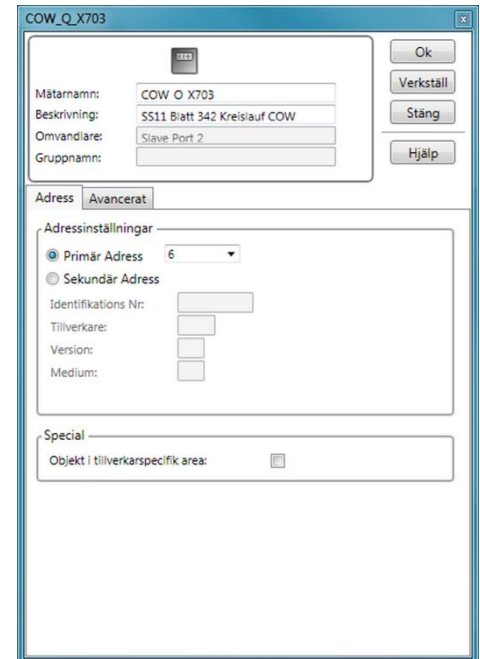

#### **Variablenkonfiguration**

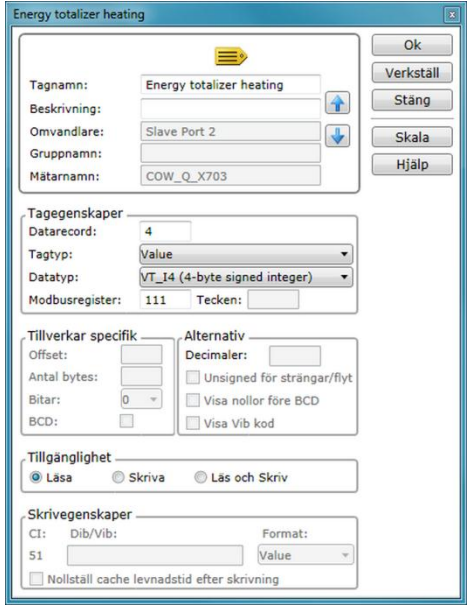

Der Inhalt dieses Dokuments ist ohne Gewähr. PiiGAB behält sich das Recht vor, den Inhalt ohne vorherige Ankündigung zu überarbeiten, zu ändern oder zu korrigieren.

Copyright © 2012 by PiiGAB, ProcessInformation in Göteborg AB. Alle Warenzeichen oder eingetragenen Warenzeichen im Datenblatt sind Eigentum ihrer jeweiligen Inhaber.

### www.piigab.com

**PiiGAB Processinformation i Göteborg AB • Anders Carlssons gata 1 • S-417 55 Göteborg • Schweden Tel.: +46(0)31 559977 • Fax: +46(0)31 227071 • E-Mail: info@piigab.se**